## **Foreman - Support #12961**

# **foreman upgrade failed 1.9.2 -> 1.10.0**

12/30/2015 07:35 PM - rui fernandes

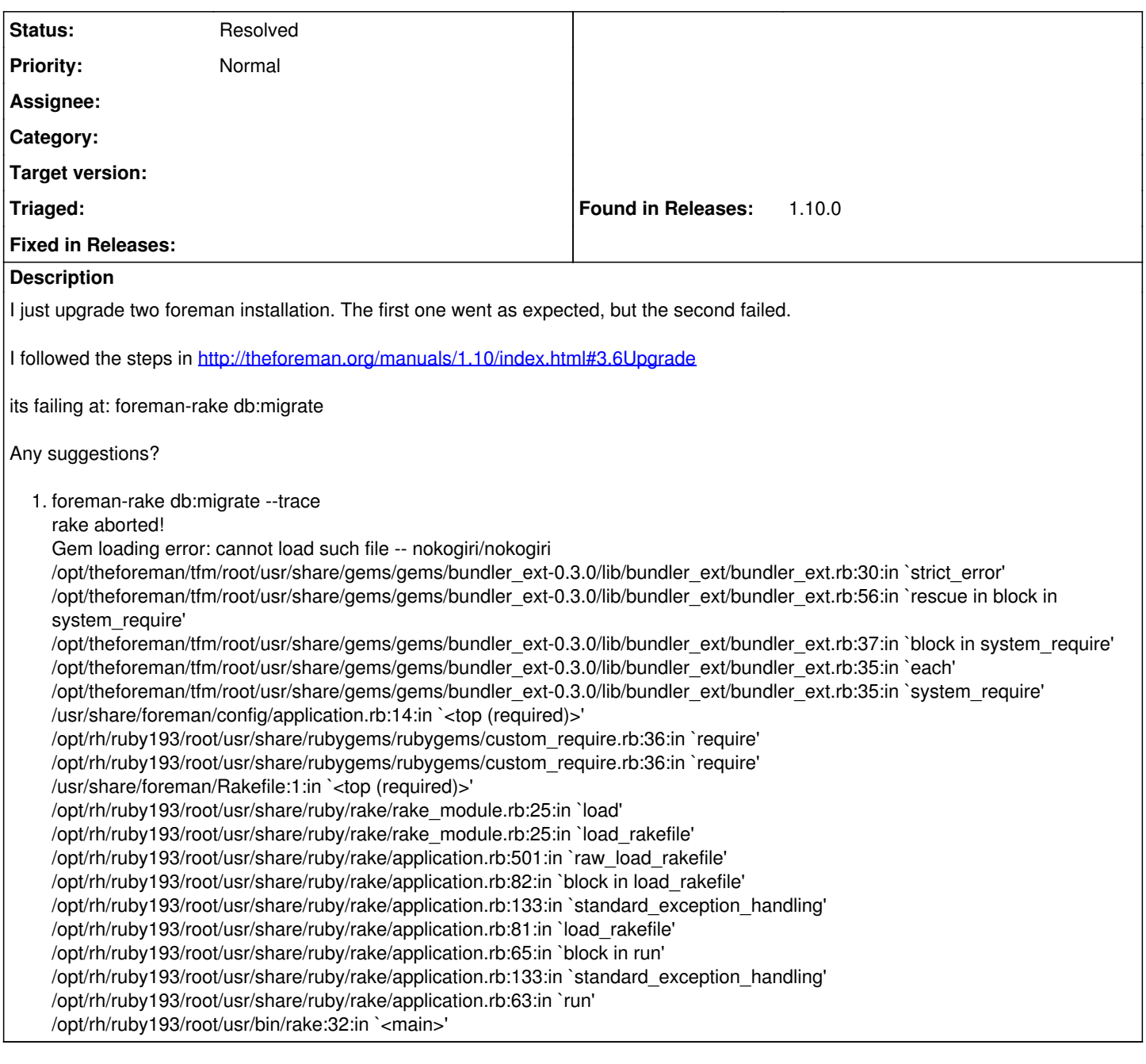

#### **History**

### **#1 - 01/01/2016 01:59 PM - rui fernandes**

I had to uninstall ruby (removed all RPMs with ruby in the make), removed all of the ruby directories like /usr/ruby, /var/lib64/ruby, /root/.gem, etc.

I saved the database backup, and /etc/foreman files.

I reinstalled:puppet, facter, foreman, foreman-cli, foreman-proxe, foreman-vmware, etc. restored the /etc/foreman fils.

After this, I was able to run: foreman-rake db:migrate and foreman-rake db:seed

everything appears to be fine now.

#### **#2 - 01/04/2016 02:58 AM - Dominic Cleal**

*- Status changed from New to Resolved*

For the record, this happens when you have ruby193-rubygems-1.2.24 installed, it should be .23. Anyone else hitting this, see the yum downgrade command in the upgrade link above.